[Toshihiko Minamoto](https://jp.community.intersystems.com/user/toshihiko-minamoto) · 2021 10 7 5m read ちゃく おっと おっと おとぎ おとり かんしゅう かんしゅう Cachéの初めの頃(それからその前にも)、自分のコードを実行するためのパーティションを用意していたことが  $%$  A  $7$  a  $7$ スタックに変数をプッシュして後で復元する**NEW**コマンドです。 https://docs.intersystems.com/ens20181i/csp/docbook/DocBook.UI.Page.cls?KEY=RCOScnew Caché 5.0 2002 **ProcedurBlock** http://docs.intersystems.com/latestj/csp/docbook/DocBook.UI.Page.cls?KEY=ROBJmethodprocedureblock http://docs.intersystems.com/latestj/csp/docbook/DocBook.UI.Page.cls?KEY=GORIENT classmethodkeywords **PUBLIC** PRIVATE **%** \*\*\*\* PUBLIC %\* variables **PUBLIC variables** explicit public variables **PRIVATE PRIVATE PRIVATE PRIVATE PRIVATE** variables variables variables variables variables Objects

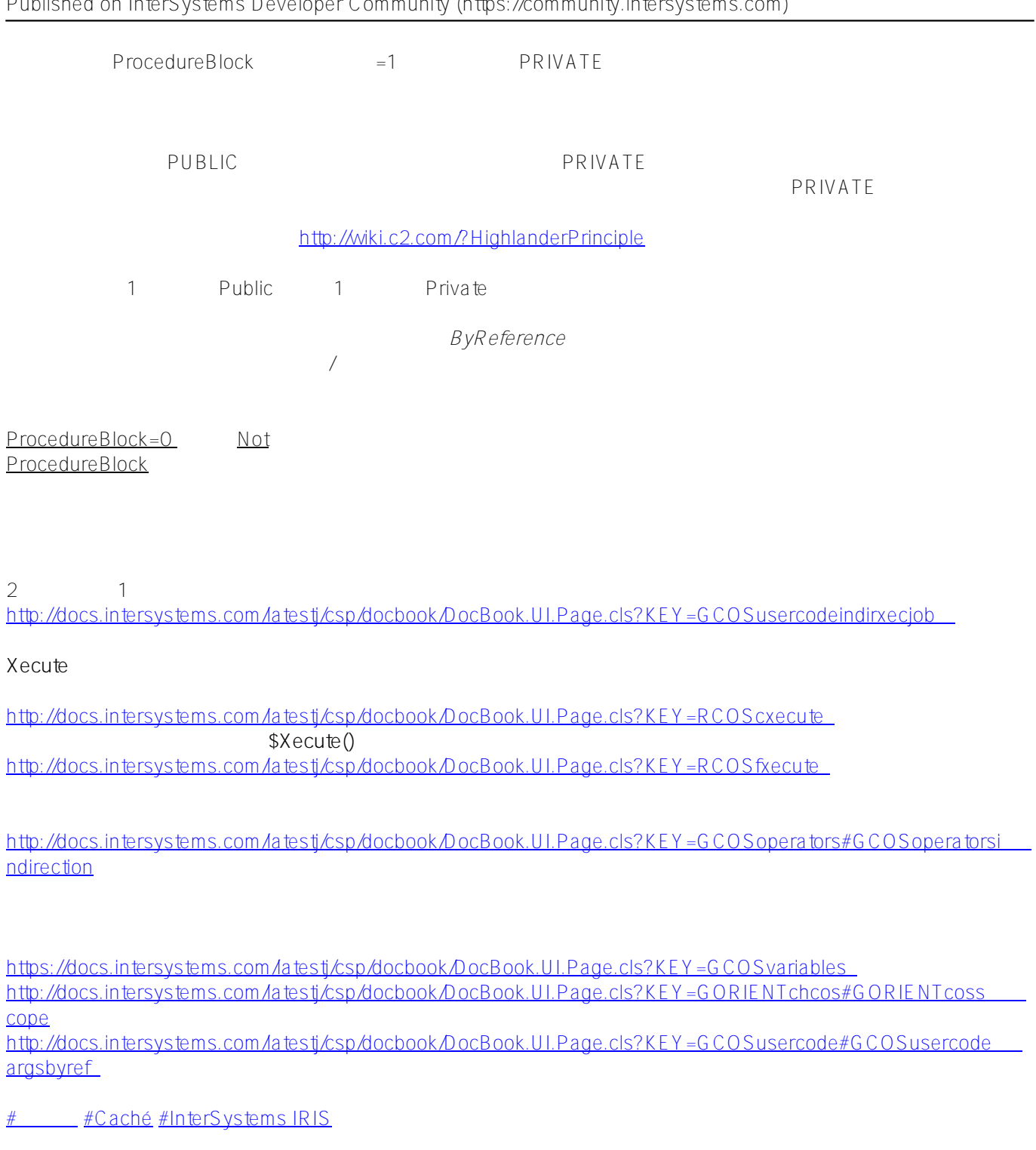

URL:

[https://jp.community.intersystems.com/post/%E3%83%AD%E3%83%BC%E3%82%AB%E3%83%AB%E5%A4%8](https://jp.community.intersystems.com/https://jp.community.intersystems.com/post/%E3%83%AD%E3%83%BC%E3%82%AB%E3%83%AB%E5%A4%89%E6%95%B0%E3%82%B9%E3%82%B3%E3%83%BC%E3%83%97%E3%81%AE%E6%A6%82%E8%A6%81) [9%E6%95%B0%E3%82%B9%E3%82%B3%E3%83%BC%E3%83%97%E3%81%AE%E6%A6%82%E8%A6%81](https://jp.community.intersystems.com/https://jp.community.intersystems.com/post/%E3%83%AD%E3%83%BC%E3%82%AB%E3%83%AB%E5%A4%89%E6%95%B0%E3%82%B9%E3%82%B3%E3%83%BC%E3%83%97%E3%81%AE%E6%A6%82%E8%A6%81)